# Yello For TrueLocal.com.au Basic Edition Crack Activation Code Download For Windows Latest

**Download** 

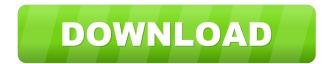

## Yello For TrueLocal.com.au Basic Edition Full Product Key For PC

If you are searching for the business or local contact information of Australia companies, TrueLocal.com.au Basic Edition can be of great help. In case you don't know, this application will allow you to find out information about specific businesses such as contact numbers, website, products or services. One of the main benefits of the application is that it includes both desktop and mobile interfaces, making it an easy-to-use solution. Users will be able to access the results and information they need through the True Local portal, via the internet or via proxy. After having a look at the screenshots, you will get a better idea of the features that this application provides. By running a search, you will be able to access the results, by creating a new query or by adding a new keyword, through the application's interface. In order to conduct a search through the software, you will need to first set your criteria. After configuring the parameters that you want to search, one will need to press the Search button, in order to start the process. You will be able to define your search criteria by adding key words or by selecting your search type. After having reviewed the search results, one can then sort them by date, name, company size, category or add them to favorites. If you want to get all the details about a specific company, you will need to export them to an external application. Screenshot: Searching for businesses in Australia (Source: Storey) 🛛 Searching for businesses in Australia (Source: Storey) 🖓 Searching for businesses in Australia (Source: Storey) 🛛 Searching for businesses in Australia (Source: Storey) 🖓 Searching for businesses in Australia (Source: Storey) 2 Searching for businesses in Australia (Source: Storey) 🛛 Searching for businesses in Australia (Source: Storey) 🖓 Searching for businesses in Australia (Source: Storey) 🛛 Cracked Yello for TrueLocal.com.au Basic Edition With Keygen Review: There are many ways to get information about businesses. One such way is to contact them directly. In case you don't have their contact details, you can use Yello for TrueLocal.com.au Basic Edition. The tool will be able to retrieve all the business contacts that you will be searching for, thus saving you the hassle

### Yello For TrueLocal.com.au Basic Edition Crack Free Download

As a multi-user mobile device management (MDM) solution, KEYMACRO can be used in the enterprise to securely manage iOS, Android and Windows devices. KEYMACRO lets users remotely manage devices and applications. With the ability to remotely install and revoke applications, KEYMACRO facilitates the IT department to help prevent any unexpected device usage or loss. KEYMACRO can also remotely lock or wipe devices remotely. The central console also enables IT administrators to view status of all the connected devices, control device connections, and remotely control applications and events. Convenient features, such as remote Lock or Wipe, and versatile Device Setup tool As an all-in-one solution for MDM, KEYMACRO offers a wide array of features. Its MDM capabilities allow IT administrators to remotely manage iOS, Android and Windows devices. The solution's device setup tool provides the flexibility to add new device profiles or edit existing ones. The device setup tool features a user-friendly interface that allows IT admins to create new profiles or edit existing ones. The solution also offers three ways to create custom profiles: presets, individual profiles and custom profiles. Full device management, without the hassle KEYMACRO allows IT admins to remotely manage all the connected iOS, Android and Windows devices. With the ability to remotely install or uninstall applications, revoke access to specific applications and control device settings, the solution helps IT departments to help prevent any unexpected device usage or loss. The solution also enables IT admins to remotely lock or wipe devices remotely. KEYMACRO's central console also provides the ability to view status of all the connected devices, control device connections and remotely control applications and events. IT departments can also remotely control the device from the management console. IT admins can remotely lock or wipe a device remotely. Full management of iOS, Android and Windows devices KEYMACRO allows IT departments to remotely manage iOS, Android and Windows devices. IT admins can remotely add and edit device profiles. IT admins can remotely lock and wipe devices remotely, allowing IT administrators to help prevent any unexpected device usage or loss. Remotely Install, Uninstall and Revoke Applications With the ability to remotely install or uninstall applications, the solution helps IT departments to help prevent any unexpected device usage or loss. Remote Lock or Wipe The solution's remote lock or wipe feature enables IT admins to prevent unauthorized access to the device. KeyMACRO can also be used to lock or wipe the device remotely. Easy to Use The solution's device setup tool provides the flexibility 77a5ca646e

## Yello For TrueLocal.com.au Basic Edition (LifeTime) Activation Code

A total business solution for network administrators and operating system users, AIOpshare TrueDoc offers a wide range of useful features for easy data management. The Windows TrueDoc Basic Edition is a powerful, and easy to use software tool that will make work on a network environment simpler and more efficient. This tool is designed to perform multiple tasks at once, while saving you the time spent on repetitive tasks. Simplifying the day-today business operations, it will perform the following functions: Optimize backup and restore capabilities On the TrueDoc user interface, a standard backup feature will be enabled, allowing the selection of one of the compatible backup targets. Moreover, this tool will allow users to specify the location of the files to be backed up in a manner that suits their particular needs. With the Restore feature, users will be able to retrieve the previous backup status and restore it to the system. This will enable them to easily recover the data that they had previously stored on their computer. Keep an eye on your important documents It will provide advanced version control capabilities, allowing one to easily restore the previous version of a document. This will enable users to perform a file system search, view the previous status of a document and easily restore the deleted version. Manage file permissions On the TrueDoc interface, users will be able to check permissions. The permissions settings will allow them to check and set file and folder permissions. One feature offered by the application is its proxy support, which will enable users to easily connect to the Internet using different networks or Internet service providers. Gather business data from the various websites and save them in a structured manner TrueDoc provides a software interface that will allow users to collect information about their businesses. These can include product and service information, contact details, and additional data. The information collected will be saved to structured lists, so that users can easily view, update and sort the information. This software tool will allow you to convert data from various formats to a single format. This will make it easier for users to consolidate and view their collected data. Using the task scheduling function, users can easily schedule the repetitive tasks. This will allow them to set up the tasks and schedule them to start at a specific time. Using the calendar synchronization, users can synchronize their calendar with that of the TrueDoc system. This will enable them to keep the data consistent, regardless of the time or location. This software tool will provide a variety of other functions, such as a task

### What's New In Yello For TrueLocal.com.au Basic Edition?

Yello for TrueLocal.com.au Basic Edition offers a concise method of gathering the contact information of various companies from True Local. It is a minimal and user-friendly interface that will guide its users through the interface and make it possible to access all the required contact information. Using it, users will have the option of viewing results in two modes. One will display them in a general, grid view and the other will provide a more indepth, "info" display. At the end of the search process, users will have the option of exporting the results to external applications, in XLSX or CSV file format. The free edition of this application does come with a few minor pitfalls. Its interface is fixed in size and it doesn't provide the users with the option of resizing it, meaning that they will have to scroll through the results if they want to view them in full. What are you waiting for? Get this FREE copy of Yello for TrueLocal.com.au Basic Edition right now and start up to speed on the contact information of the businesses in the True Local Australia. Yello for TrueLocal.com.au Basic Edition is an award-winning application that comes with a simple to use interface and a feature-rich search tool. It will provide you with all the required information regarding the contact information of the businesses in the True Local Australia. One of the most important features offered by this simple yet effective app is its export tool that will allow you to easily export the results to external applications. Its free version comes with a few minor bugs, such as the inability to resize the interface. Overall, though, we highly recommend it and believe that it is definitely worth having. Description: Yello for TrueLocal.com.au Basic Edition is an award-winning tool that comes with a simple interface and a feature-rich search tool. Using its minimalistic layout, it will guide you through the interface and will give you the ability to access all the required information, including the contact details of the businesses in the True Local Australia. In addition to offering both general and in-depth views for its search results, its export tool will allow you to easily export them to external applications, either in XLSX or CSV file format. In spite of the minor bugs in its free version, we highly recommend it. For those of you who are aware of the online services that offer non-stop transportations in Australia, you might be aware of True Local Australia. True Local Australia provides a portal that can be accessed through both desktop and mobile applications. One of the major attractions of the service is its free service that allows users to search for contact information regarding the air transportations and train transportations in the True Local Australia. The True Local Australia app for Android is probably one of the simplest and easiest services of its kind. This app will guide its users

# System Requirements:

Single player. Windows XP/Vista/7/8/8.1/10 8 GB of RAM recommended 1366x768 or larger screen resolution Processor: Intel Core2 Duo CPU 2.4 GHz or faster Storage: 25 GB available space Controller: Keyboard and mouse If you're a fan of games like Portal, Super Meat Boy, Braid, or anything by Jonathan Blow, you'll want to give The Witness a shot. The game has a unique premise -- that of

https://www.nansh.org/portal/checklists/checklist.php?clid=60403 https://kiralikofis.com/xna-tools-crack-mac-win-latest-2/?p=21773 https://www.myshareshow.com/upload/files/2022/06/GSQcTCVsSmmKL3UIPnOR\_06\_9a 2a5e3ab2918e211137915187a46c8c\_file.pdf https://numangaclub.com/wp-content/uploads/2022/06/WX\_Vision\_Desktop\_Basic.pdf https://www.kuettu.com/upload/files/2022/06/BPuz85LWM1kdPLcbOOrM\_06\_9a2a5e3ab 2918e211137915187a46c8c\_file.pdf https://homeimproveinc.com/wp-content/uploads/2022/06/Drumatic\_VE.pdf https://linl.com/?p=5335 https://oldeberkoop.com/cub-reporter-crack-pc-windows/ https://wakelet.com/wake/zB7rNw5AI7LeRFeEMxxMS https://boldwasborn.com/wp-content/uploads/2022/06/MSChat.pdf